Katedra matematiky a deskriptívnej geometrie Svf STU Bratislava

## Dynamický blok SEVERKA

Práca podporovaná projektom KEGA č. 008STU-4/2020

Mgr. Juliana Beganová, PhD.27.10.2021

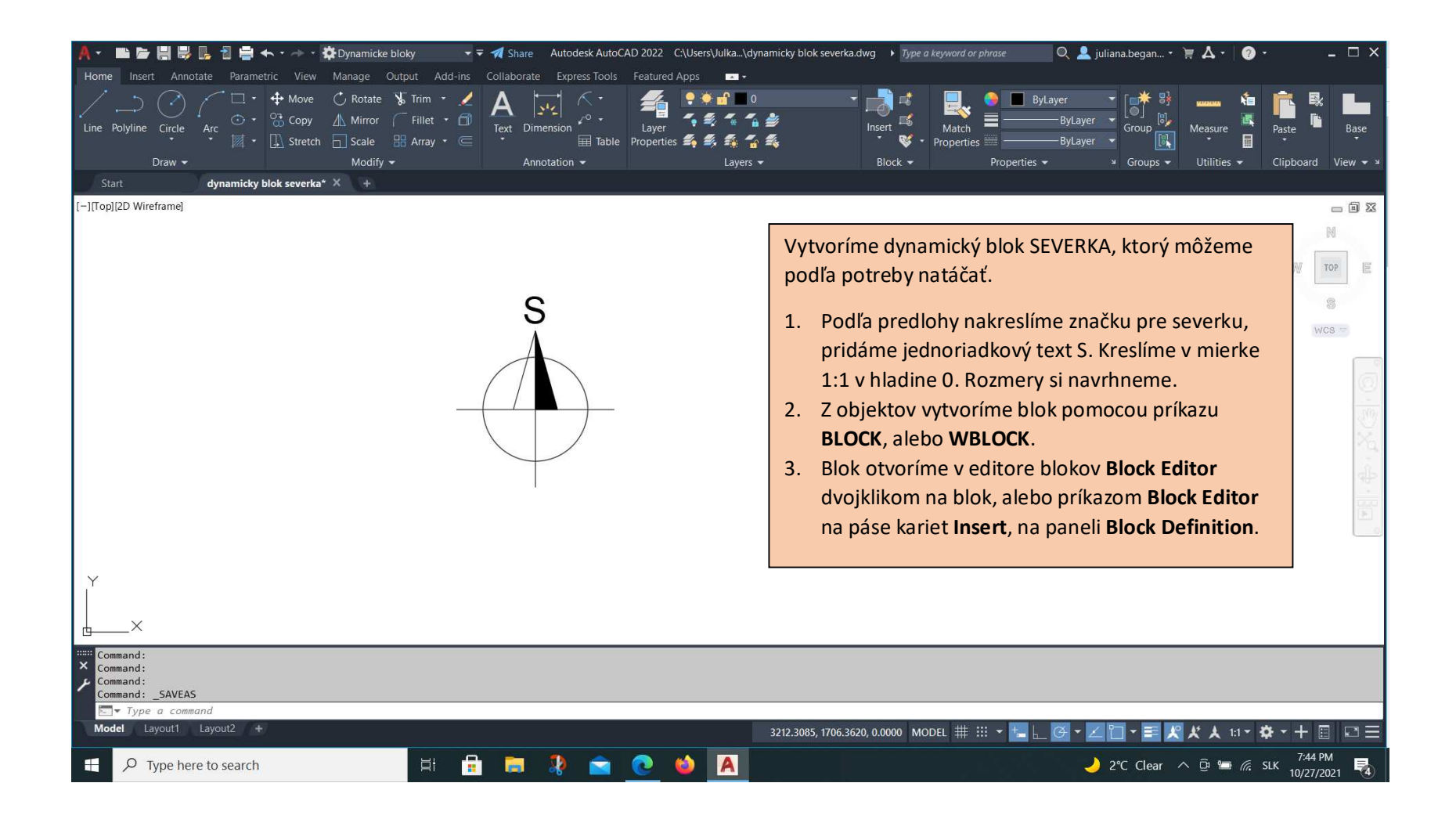

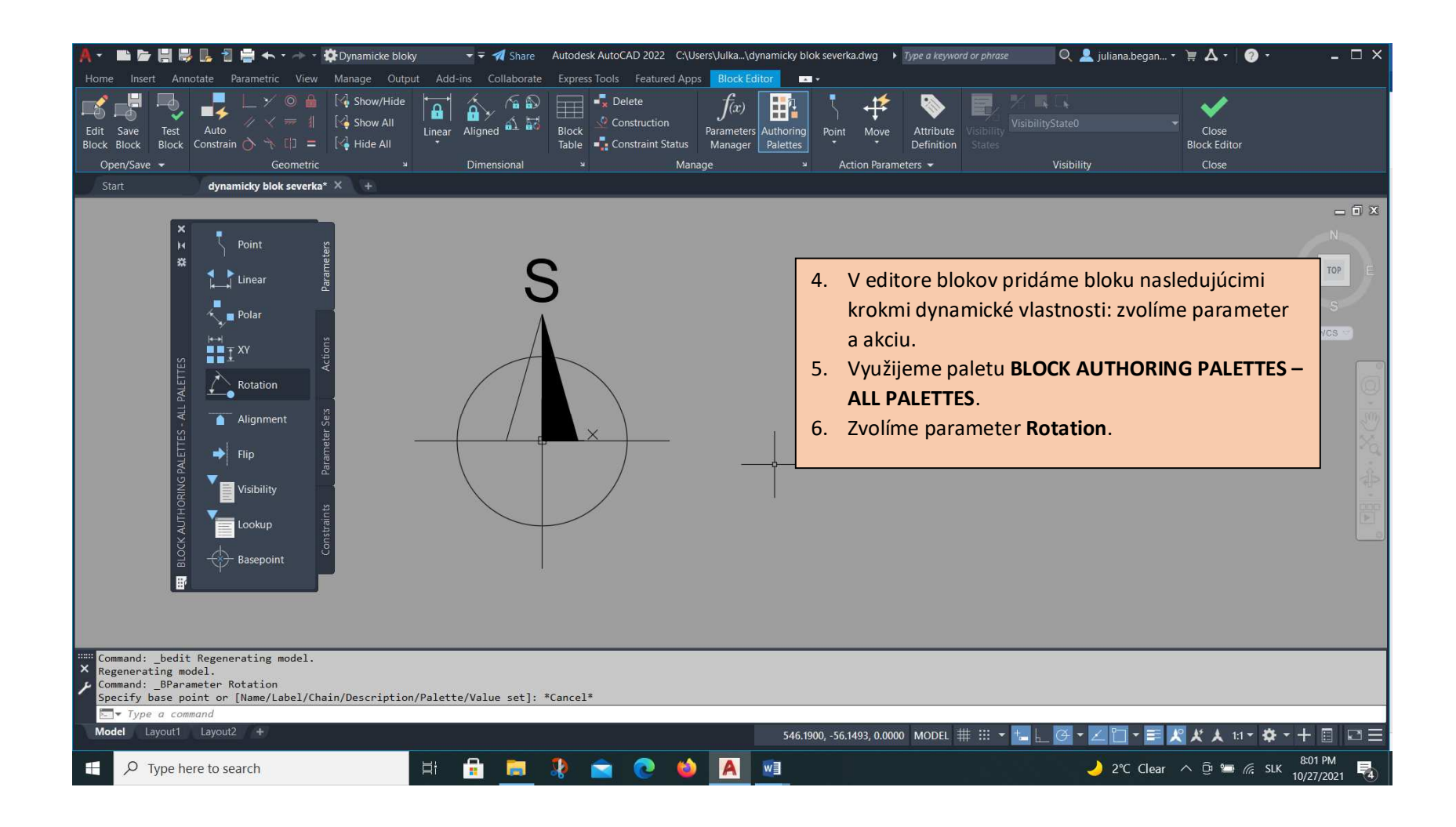

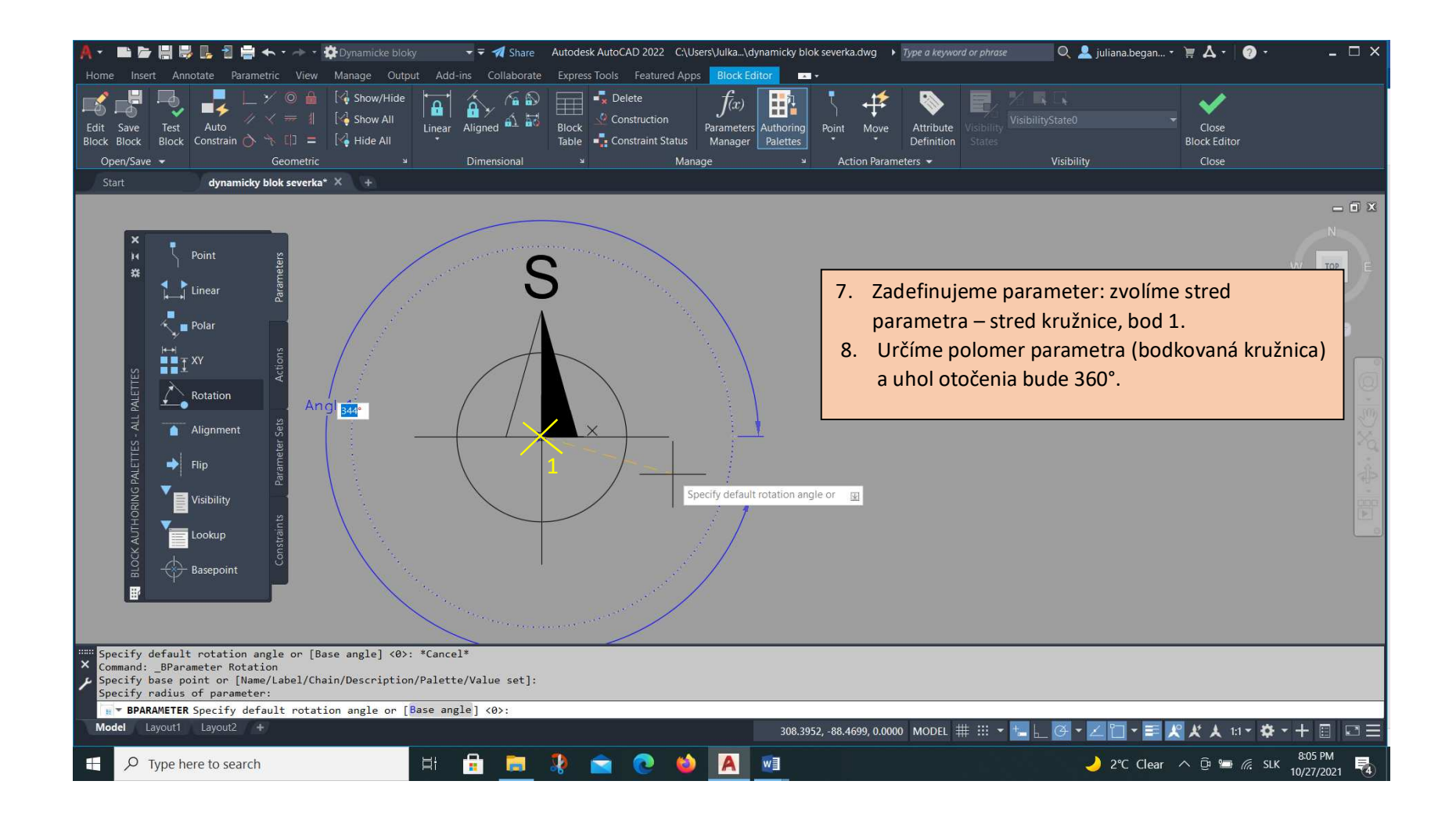

![](_page_4_Picture_0.jpeg)

![](_page_5_Figure_0.jpeg)

![](_page_6_Picture_0.jpeg)